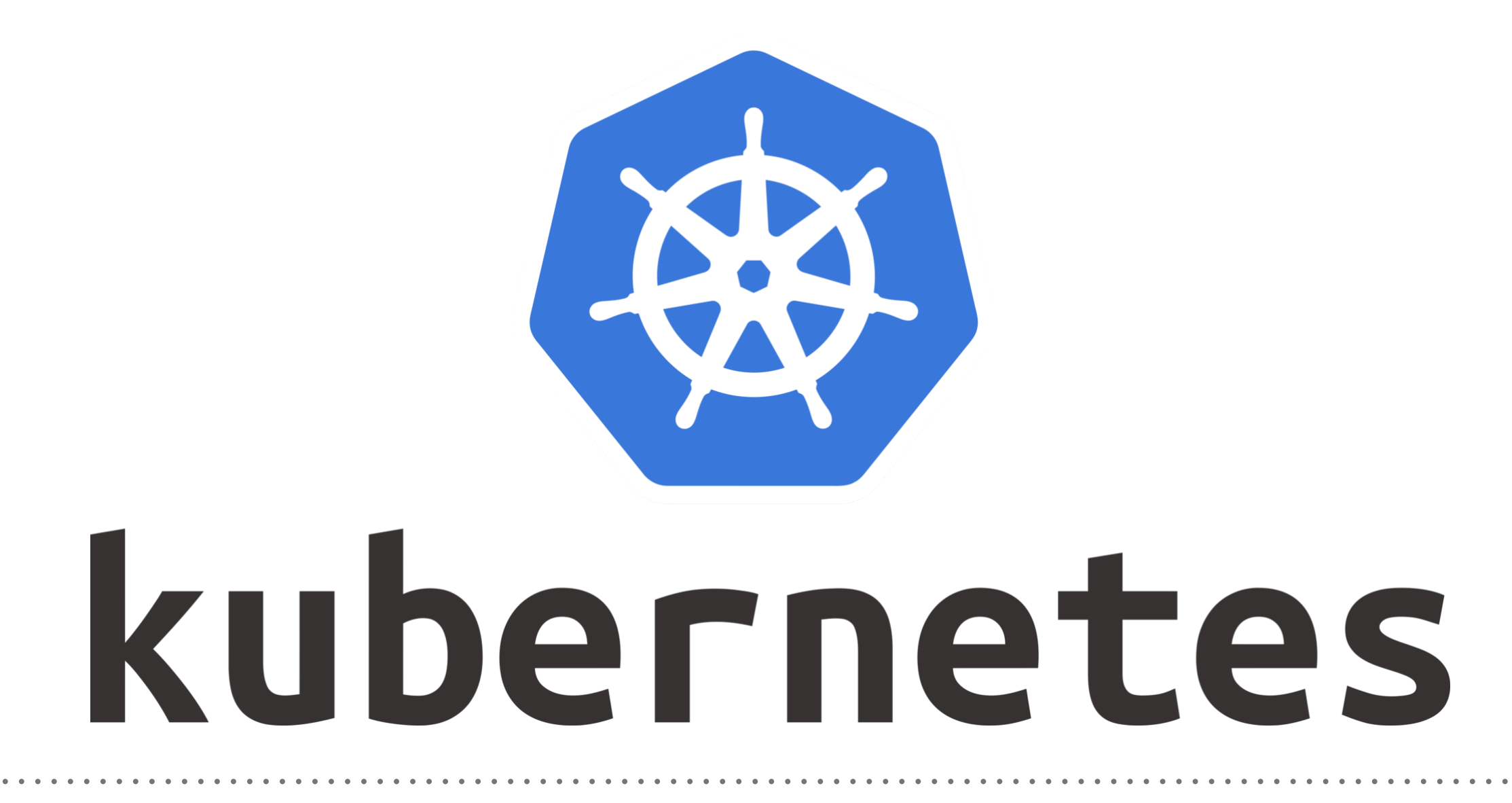

*Kubernetes: SetUp Kubernetes with MiniKube*

- ➤ **MiniKube** used to Run the Kubernetes Locally.
- ➤ **MiniKube** Runs a Single Node Kubernetes Cluster inside the Linux VM.
- ➤ MiniKube is used for **Development Purposes**.
- ➤ Minikube can't be used in **Production**, as It's One Node Machine.
- ➤ **MiniKube** used to Run the Kubernetes Locally.
- ➤ **MiniKube** Runs a Single Node Kubernetes Cluster inside the Linux VM.
- ➤ MiniKube is used for **Development Purposes**.
- ➤ Minikube can't be used in **Production**, as It's One Node Machine.
- ➤ **Install Kubernetes with MiniKube…**

## *Will see you in Next Lecture…*

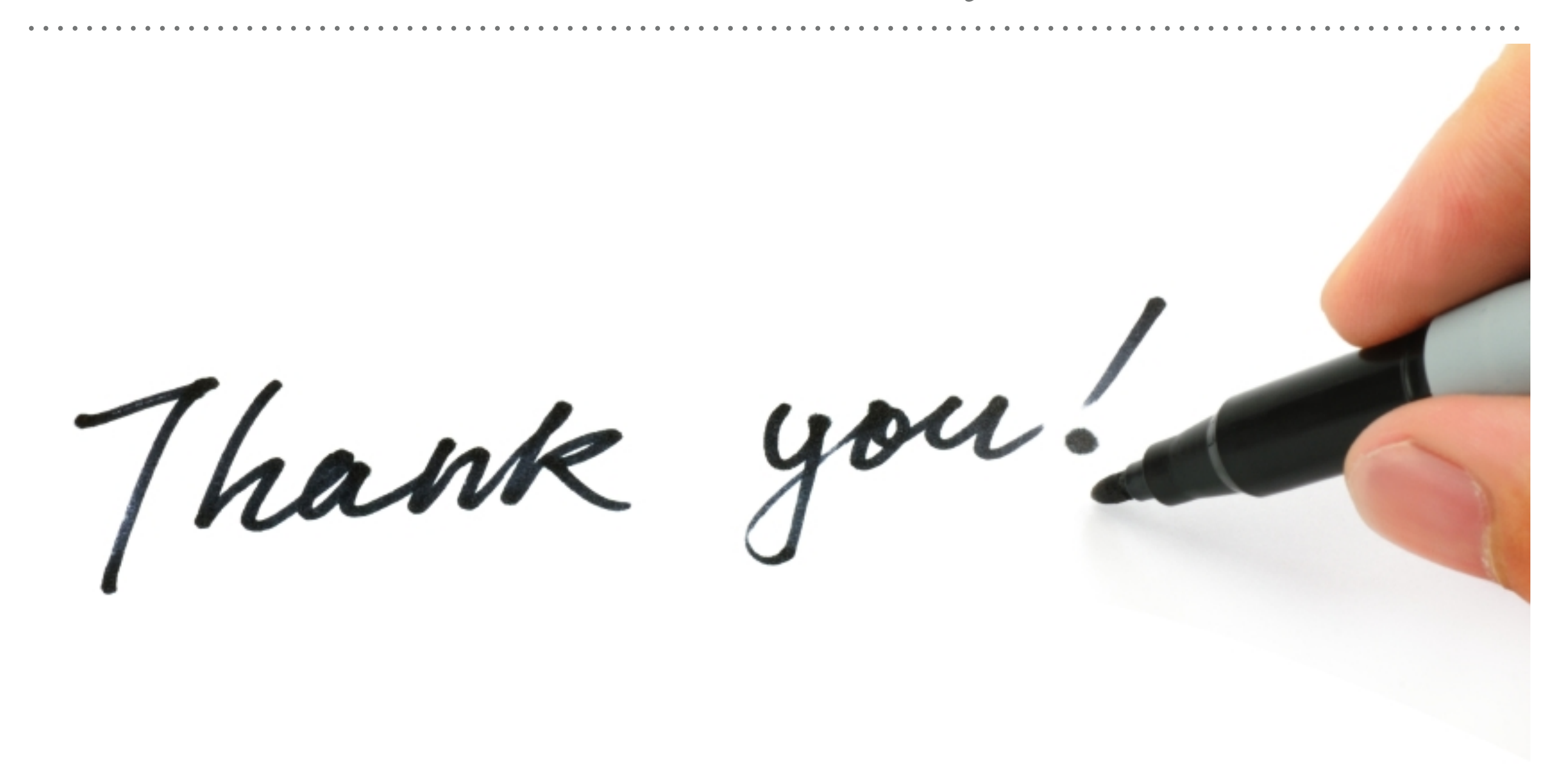

*See you in next lecture …*